### Distributed Computing, Spark Streaming, GraphX, MLib

Gombos Gergő

#### Spark eszközök

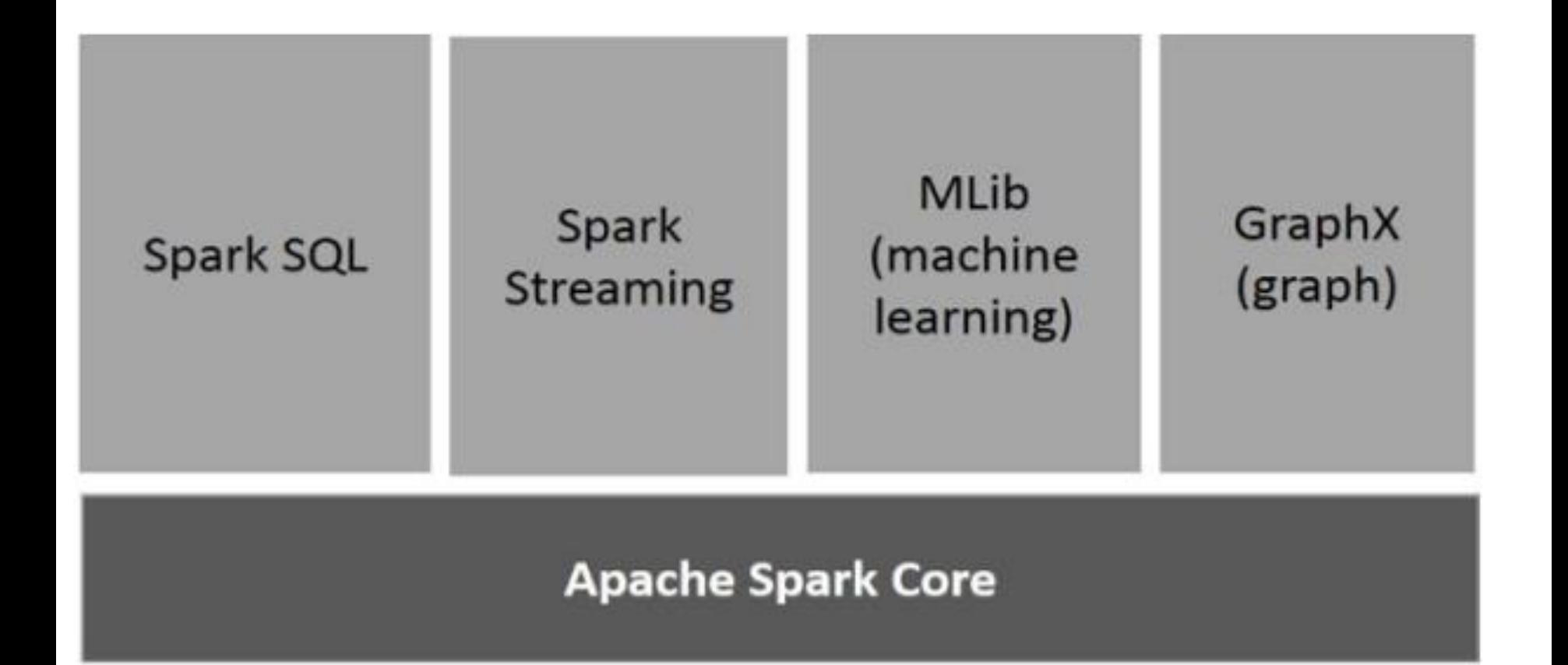

#### Spark eszközök

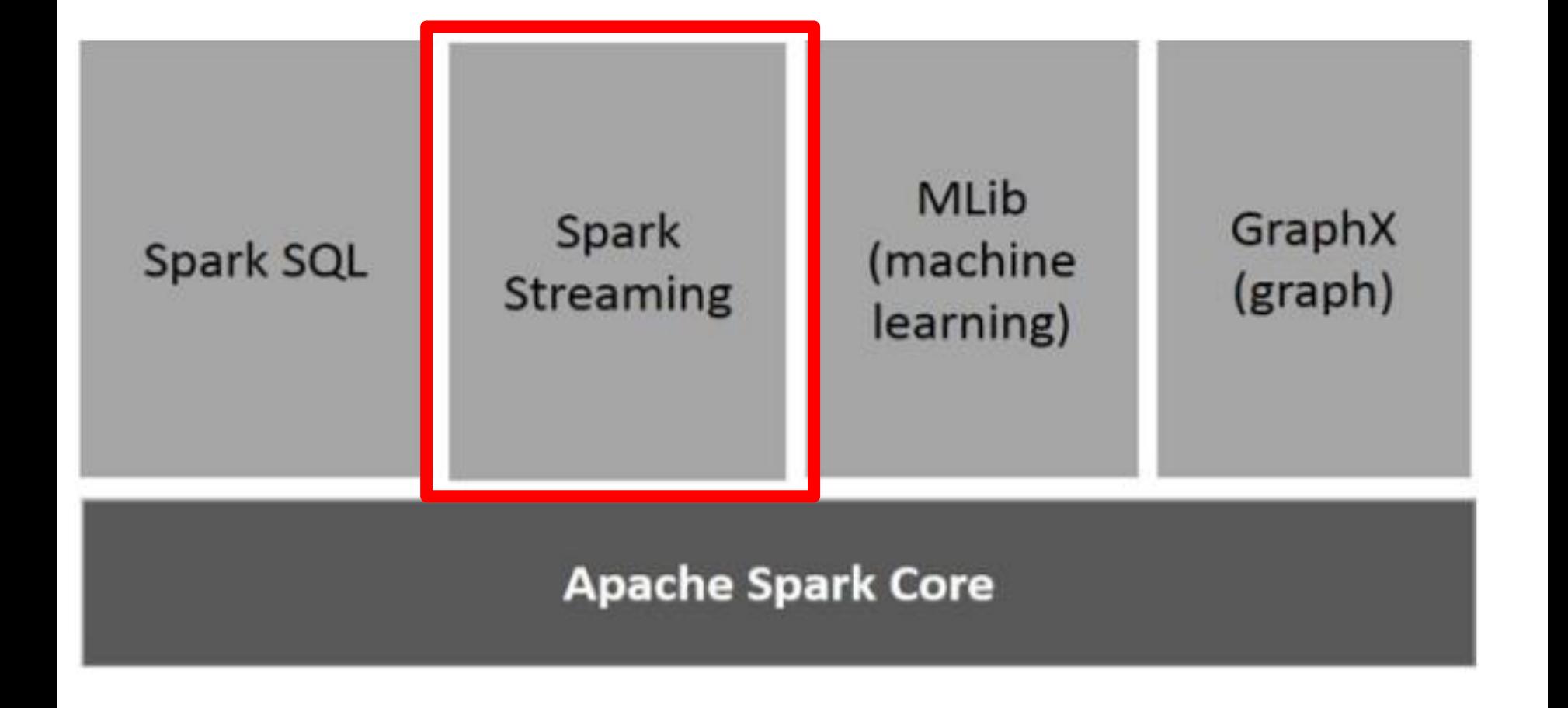

#### Spark Streaming

#### statikus adat másodpercenként

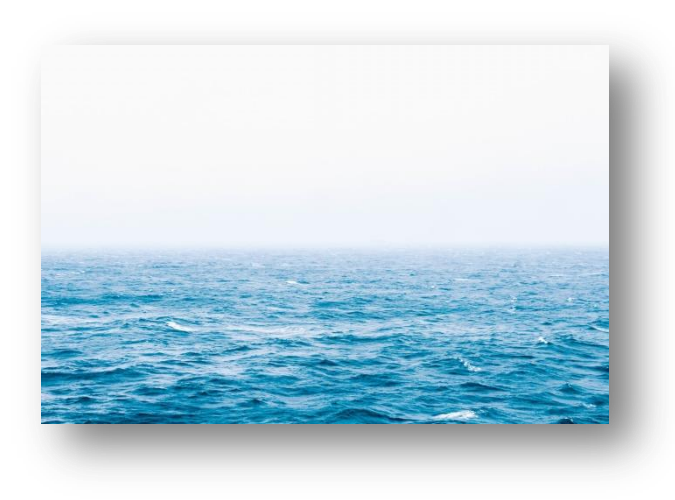

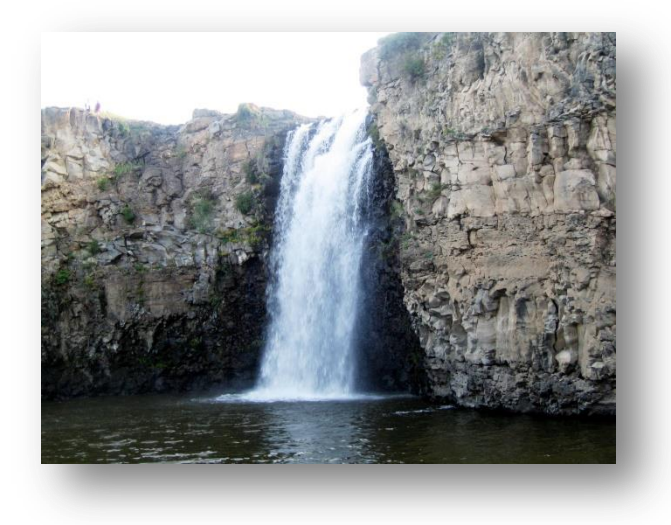

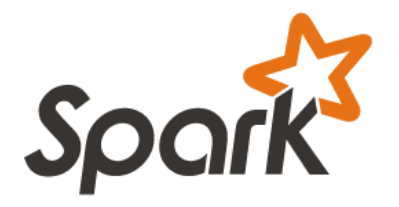

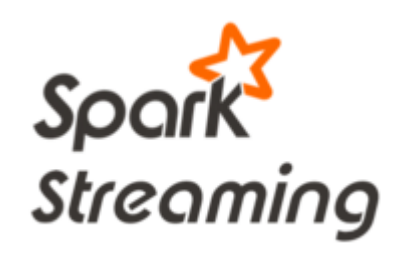

#### Spark Streaming

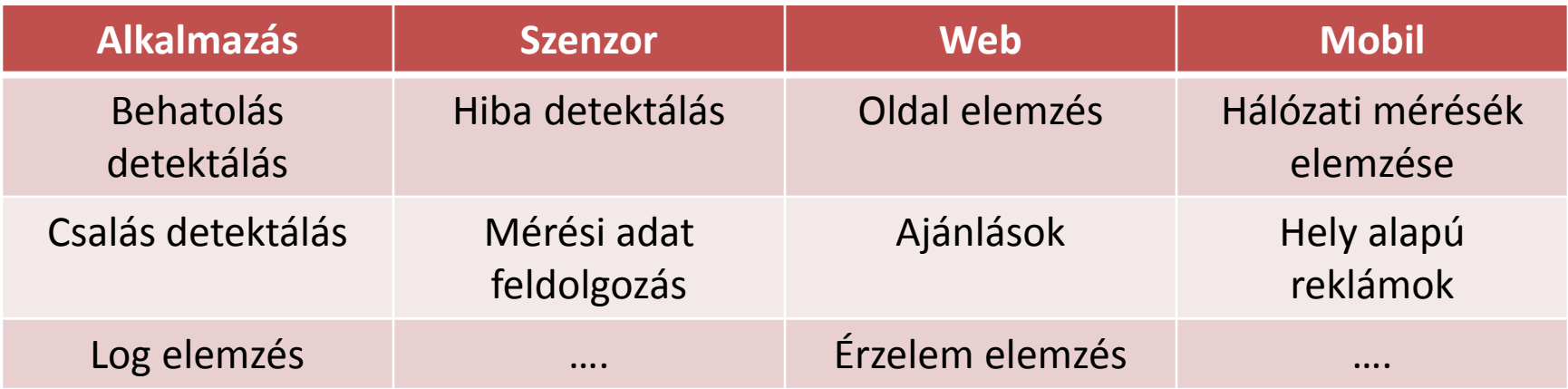

#### Spark Streaming

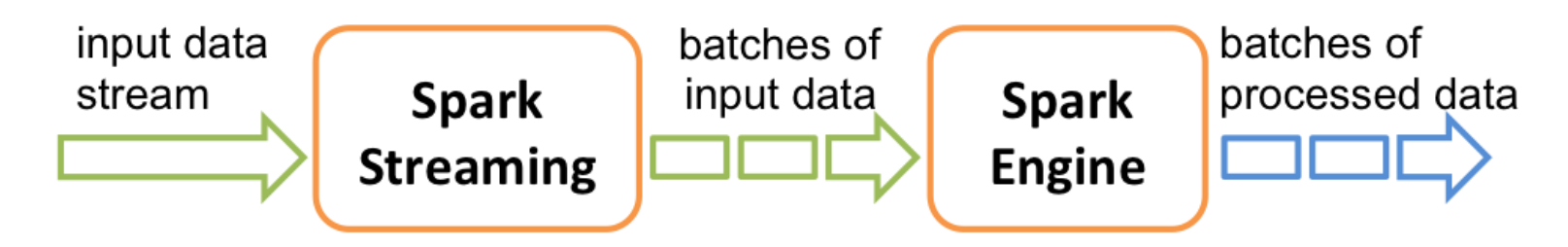

- Bementi stream darabolása
- Batch folyamat futtatása a darabokon

– lehet: graphX, sparkML

• Kimenet tárolása

#### Discretize Stream (DStreams)

• DStream: RDD-k folytonos sorozata

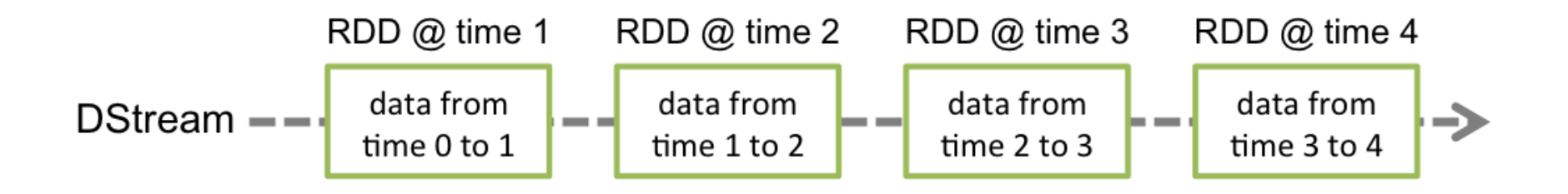

• Minden DStream-en operátor érvényes az RDD-n

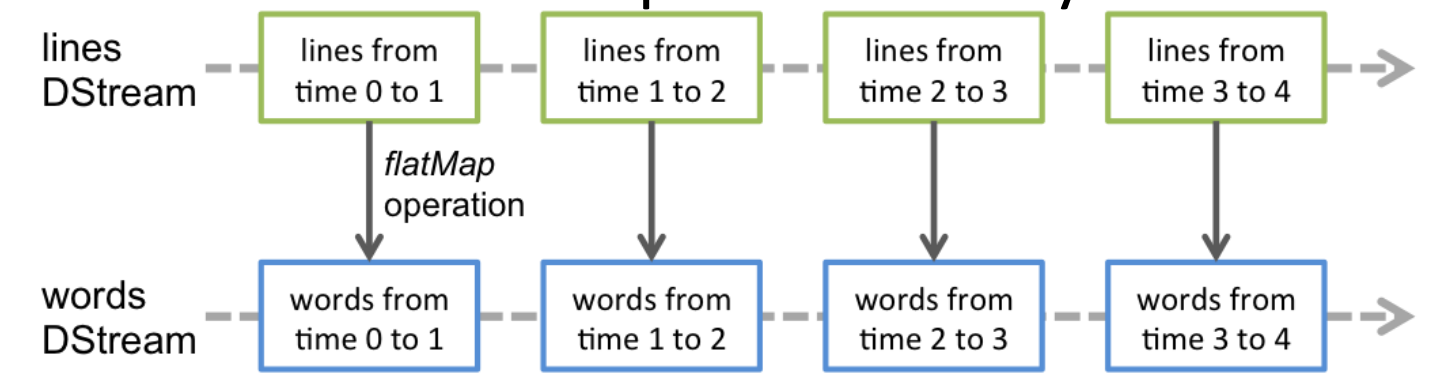

#### Input Dstreams

- Két típusú bemenet:
	- alap források: File system, Socket connection,…
	- fejlettebb források: Kafka, Flume, Kinesis, Twitter,…

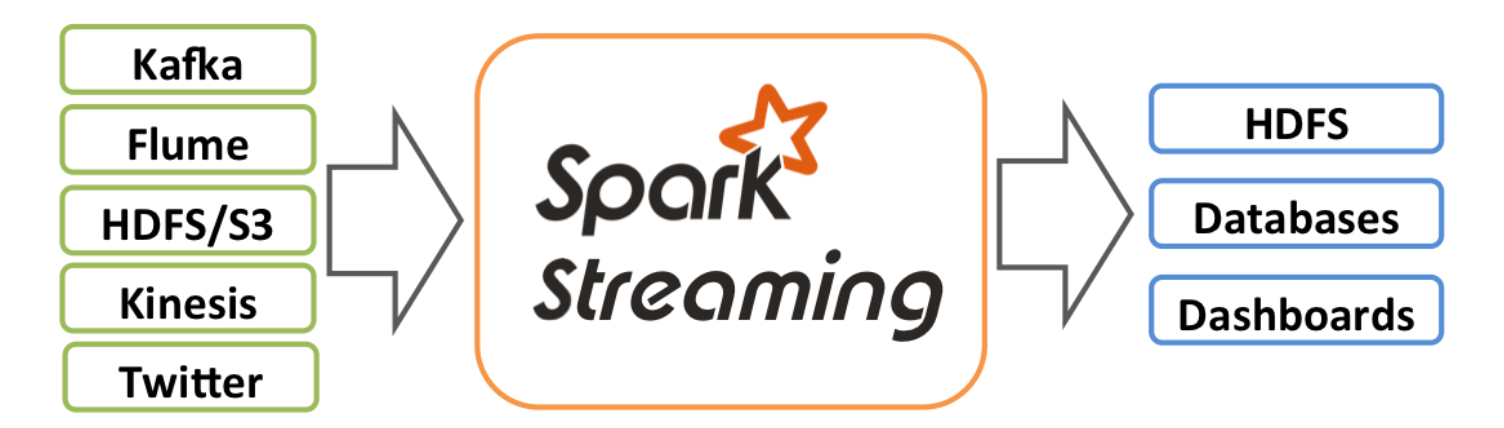

#### Receiver

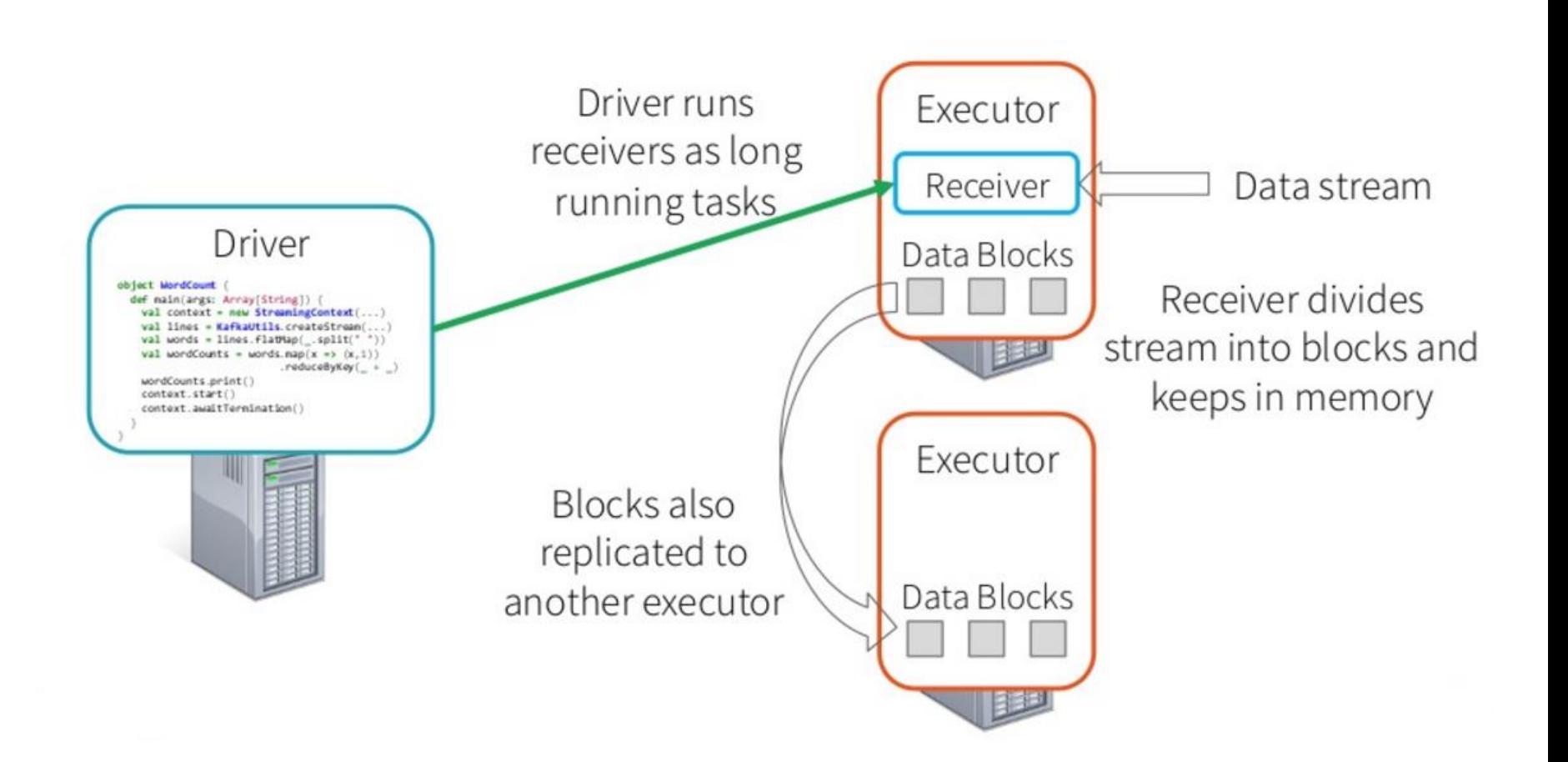

http://www.slideshare.net/Typesafe\_Inc/four-things-to-know-about-reliable-spark-streaming-with-typesafe-and-databricks

#### Fontos!

- Minden receiver egy magot fog használni
- Ne indítsuk "local"-lal a streaminget!
- megfelelő paraméterezés:
	- Több magot foglaljunk le a streaming-nek, mint amennyi receiver fog futni
	- Ha kevesebb akkor nem lesz mag ami feldolgozza az adatot
- Lokális futtatás pl.: "local[2]"

– egy mag a receivernek, egy mag a processingnek

#### Dstream függvények

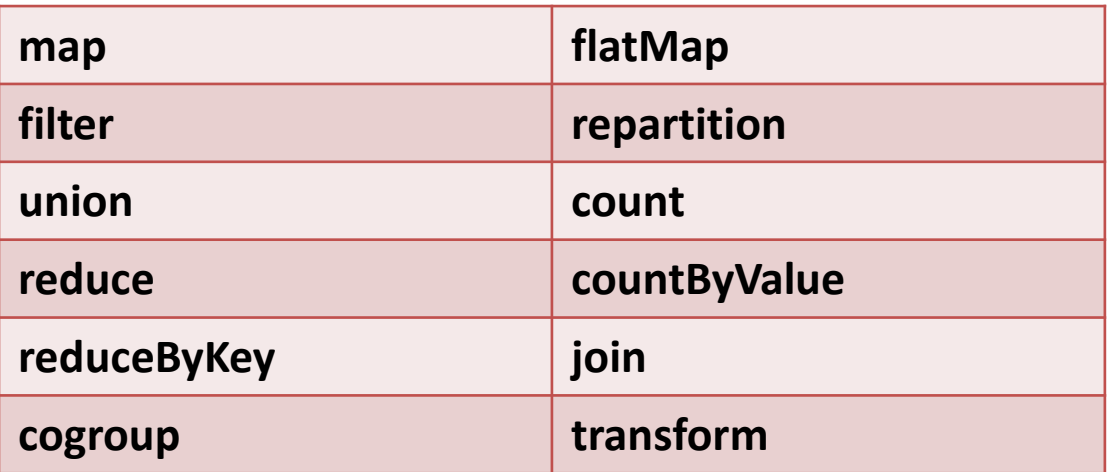

#### UpdateStateByKey

- Állapot változók használata
- lépések:
	- 1. definiálni egy állapotváltozót
	- 2. definiálni egy update függvényt

**def updateFunction(newValues: Seq[Int], runningCount: Option[Int]): Option[Int] = { val newCount = ... Some(newCount)**

**val runningCounts = pairs.updateStateByKey[Int](updateFunction \_)**

**}**

#### Transform

- RDD -> RDD függvény
- Itt lehet használni minden RDD függvényt
- pl:
	- Nem a streamben kiszámolt értékek hozzá vétele az adatokhoz

**val cleanedDStream = wordCounts.transform(rdd => { rdd.join(spamInfoRDD).filter(...) }**

#### Window operátorok

- Lehetőség csúszó ablakos számításokra.
- Paraméterek:
	- ablak hossz (pl.: 3)
	- csúszási intervallum (pl: 2)

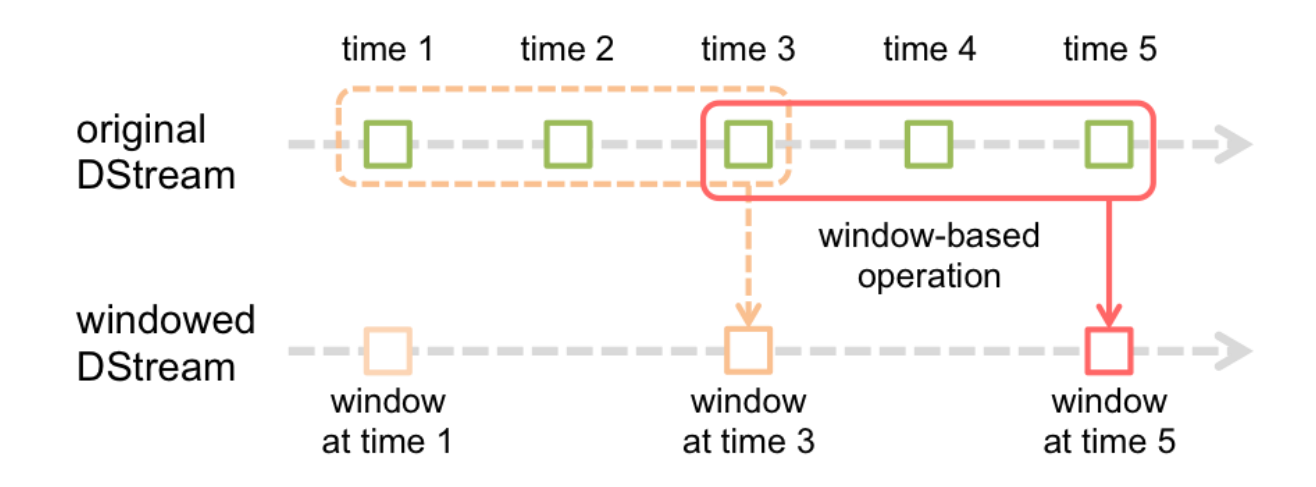

#### Window operátorok

• példa: Az utolsó 30 másodpercben akarjuk a szavak számát megszámolni minden 10 másodpercben.

**val windowedWordCounts = pairs.reduceByKeyAndWindow( (a:Int,b:Int) => (a + b), Seconds(30), Seconds(10)**

**)**

#### Window operátorok

**countByWindow**(*windowLength*,*slideInterval*)

**reduceByWindow**(*func*, *windowLength*,*slideInterval*)

**reduceByKeyAndWindow**(*func*,*windowLength*, *slideInterval*, [*numTasks*])

**reduceByKeyAndWindow**(*func*, *invFunc*,*windowLength*, *slideInterval*, [*numTasks*])

**countByValueAndWindow**(*windowLength*,*slideInterval*, [*numTasks*])

 A reduceByKeyAndWindow hatékonyabb használata az invFunc paraméterrel rendelkező, mert az a korábbi reduceByKey eredményeket is felhasználja. DE: a reduce függvénynek invertálhatónak kell lennie és a checkpoint lehetőség be kell hogy legyen állítva.

#### Join operátorok

- Adatok összekapcsolása
- Stream-stream join

**val stream1: DStream[String, String] = ... val stream2: DStream[String, String] = ... val joinedStream = stream1.join(stream2)**

> **val windowedStream1 = stream1.window(Seconds(20)) val windowedStream2 = stream2.window(Minutes(1)) val joinedStream = windowedStream1.join(windowedStream2)**

• További lehetőségek: leftOuterJoin, rightOuterJoin, fullOuterJoin

#### Join operátorok

- Adatok összekapcsolása
- Stream-dataset join

**val dataset: RDD[String, String] = ... val windowedStream = stream.window(Seconds(20))... val joinedStream = windowedStream.transform { rdd => rdd.join(dataset) }**

#### Output operátorok

#### ■ Eredmények kiírása

**print**()

**saveAsTextFiles**(*prefix*, [*suffix*])

**saveAsObjectFiles**(*prefix*, [*suffix*])

**saveAsHadoopFiles**(*prefix*, [*suffix*])

**foreachRDD**(*func*)

foreachRDD: adat kimentése külső rendszerekben

```
dstream.foreachRDD { rdd =>
  val connection = createNewConnection() // executed at the driver
  rdd.foreach { record =>
   connection.send(record) // executed at the worker
 }
}
```
#### Broadcast variable

• Csak olvasható változó, amelyet minden node csak egyszer kap meg

```
@volatile private var instance: Broadcast[Seq[String]] = null
def getInstance(sc: SparkContext): Broadcast[Seq[String]] = {
     if (instance == null) {
       synchronized {
         if (instance == null) {
           val wordBlacklist = Seq("a", "b", "c")
           instance = sc.broadcast(wordBlacklist)
 }
 }
 }
     instance
}
```
#### Accumulator variable

- Csak növelhető változó
- Hasznos a folyamat állapotszámlálónak

```
@volatile private var instance: Accumulator[Long] = null
def getInstance(sc: SparkContext): Accumulator[Long] = {
   if (instance == null) {
     synchronized {
        if (instance == null) {
           instance = sc.accumulator(0L, "WordsInBlacklistCounter")
 }
 }
 }
   instance
}
```
#### Használatuk WordCount-nál

```
wordCounts.foreachRDD((rdd: RDD[(String, Int)], time: Time) => {
          // Get or register the blacklist Broadcast
      val blacklist = WordBlacklist.getInstance(rdd.sparkContext)
           // Get or register the droppedWordsCounter Accumulator
      val droppedWordsCounter = DroppedWordsCounter.getInstance(rdd.sparkContext)
           // Use blacklist to drop words and use droppedWordsCounter to count them
```

```
 val counts = rdd.filter { case (word, count) =>
           if (blacklist.value.contains(word)) {
                droppedWordsCounter += count
                false
           } else {
                true
 }
       }.collect()
       val output = "Counts at time " + time + " " + counts
```
**})**

## Checkpointing

- Az adatok folyamatosak, így hiba esetén nincs visszaállítási lehetőség
- A spark-nak checkpointokra van szüksége, hogy visszatudjon állítani egy korábbi állapotot
- Típusai:
	- Metadata szintű: a stream számításhoz szükséges információkat tárolja (driver hibákra jó)
	- Adat szintű: korábbi RDD adatok tárolása (statefull adat hibákra jó)
- Checkpoint beállítása:
	- egy fault-tolerant rendszeren mappa megadása (pl HDFS)
	- ssc.checkpoint(checkpointDirectory)

#### Alkalmazás felépítése

- 1. SparkConf, StreamingContext
- 2. Input source megadása
- 3. Stream műveletek elkészítése
- 4. streamContext elindítása
- 5. Végtelen futtatás vagy streamcontext leállítása

#### Spark eszközök

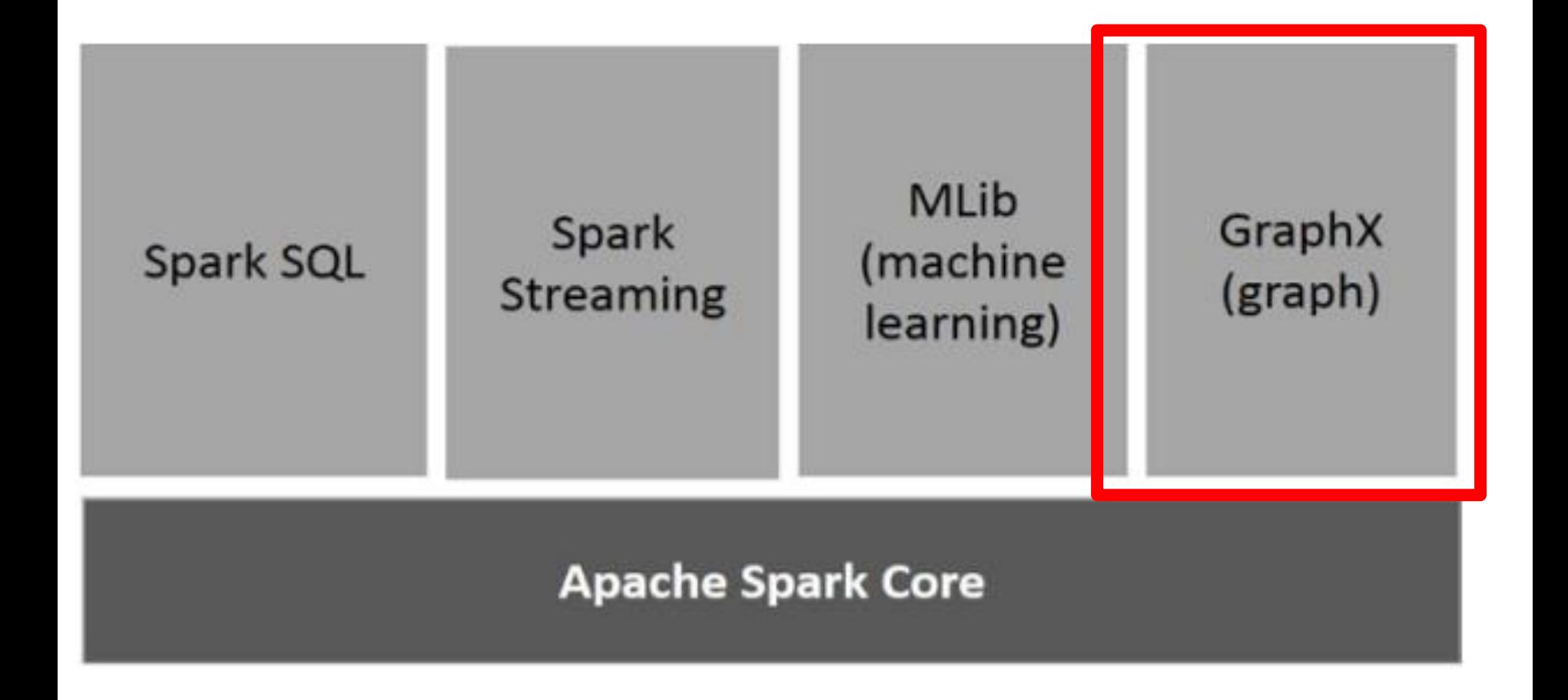

#### Gráfok

- Nagy méretű gráfok mindenhol
	- Web: weboldalak, hivatkozások
	- Közösségi hálózatok
	- Felhasználó-Termék gráf

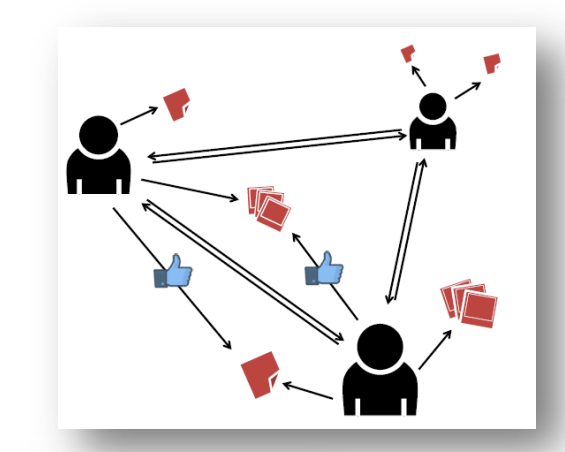

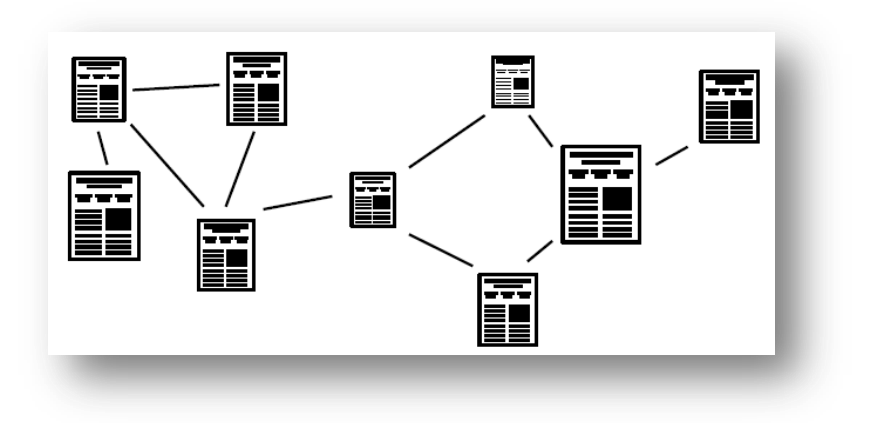

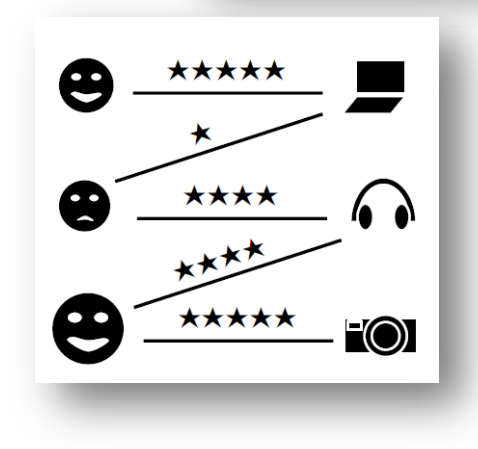

#### Gráf feldolgozási feladatok

- Alap statisztikák
	- Pl: Bemenő/kimenő élek
- Származtatott tulajdonságok a gráfból
	- Klaszterezési együttható
- Legrövidebb út keresés
	- Internet (routing)
- Párosítás
	- Randi oldalak (match.com)

• …

#### Gráf feldolgozási feladatok

• PageRank

– Node fontosság meghatározás

- Háromszögek keresése
	- Társaságok megtalálása

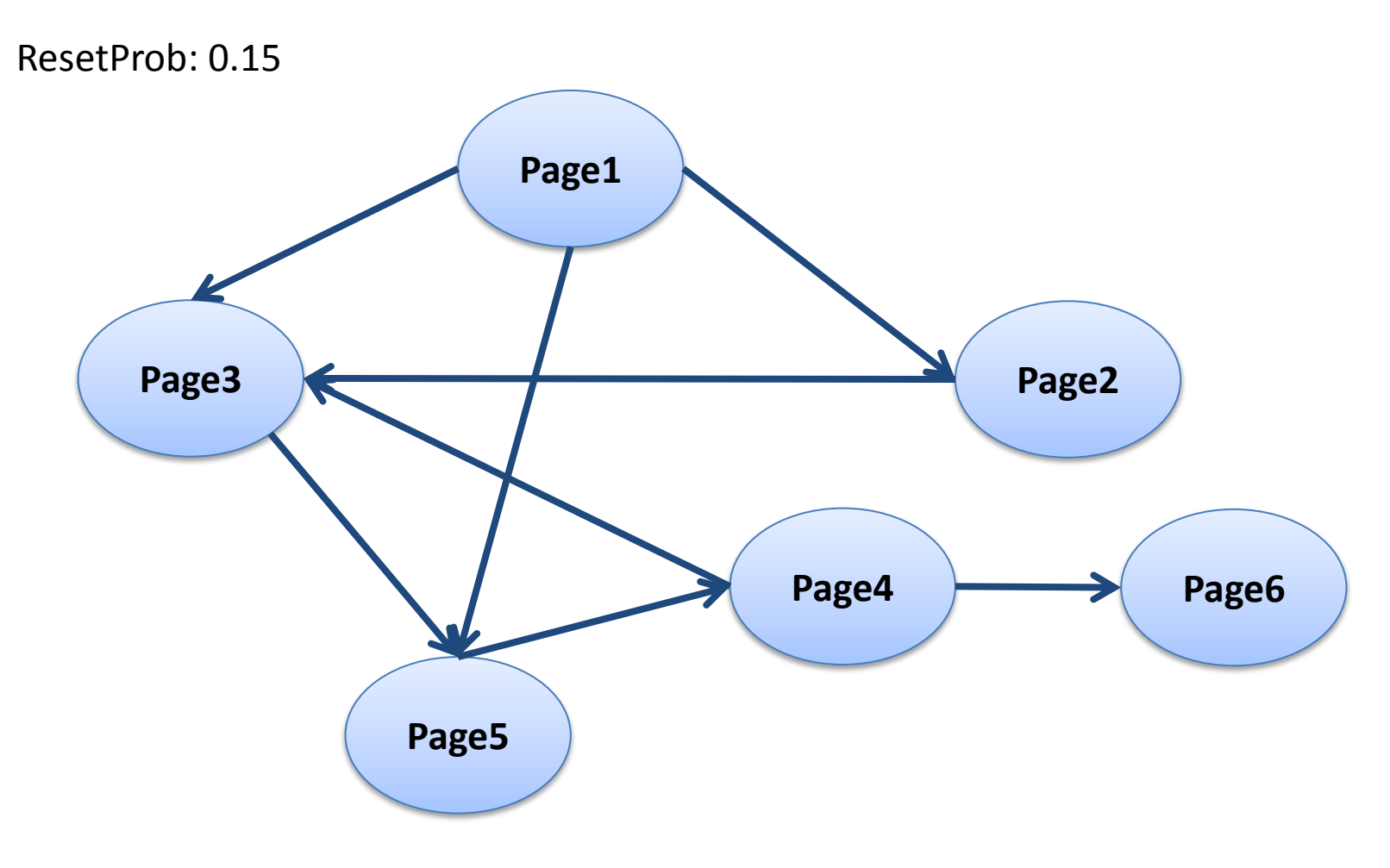

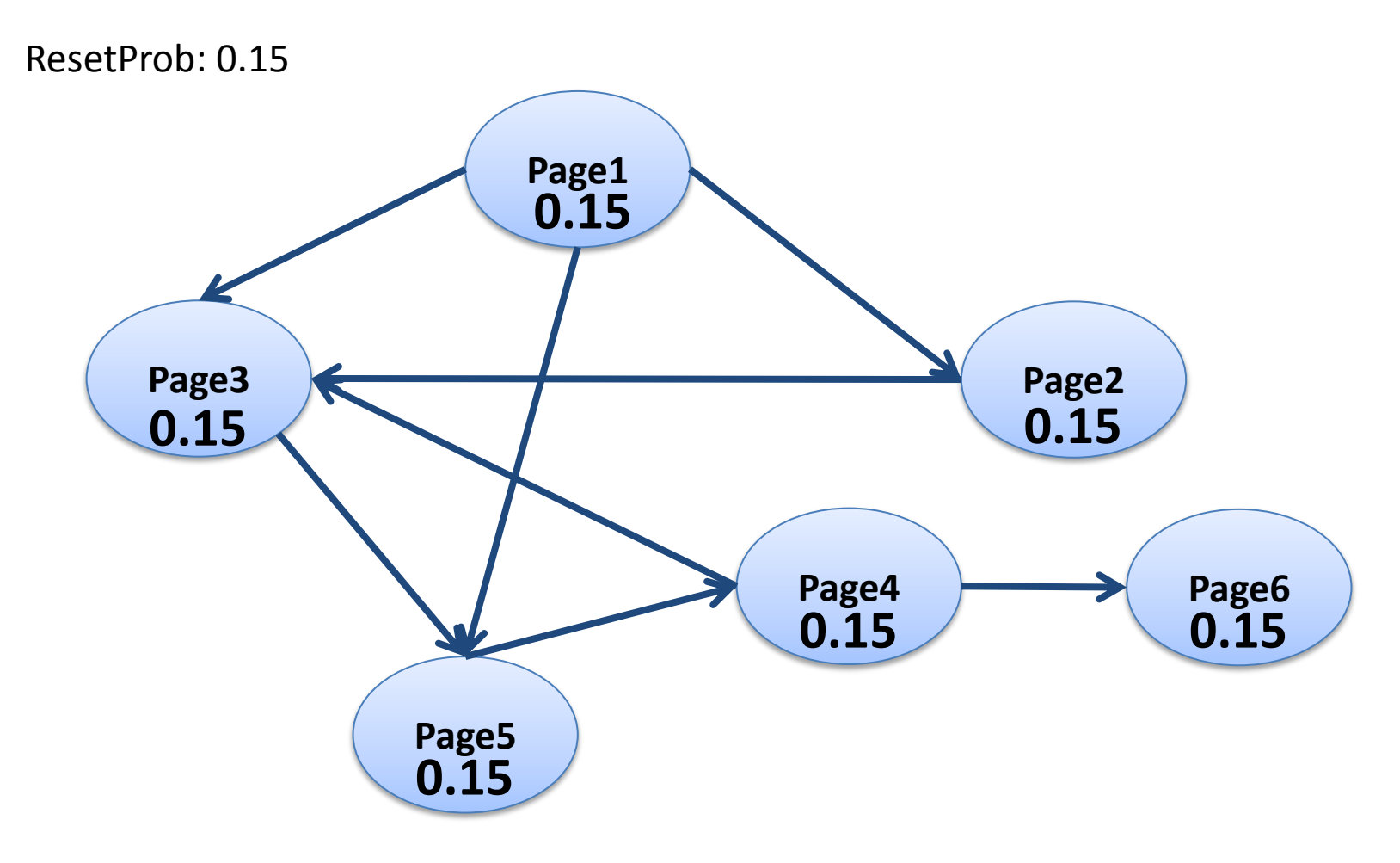

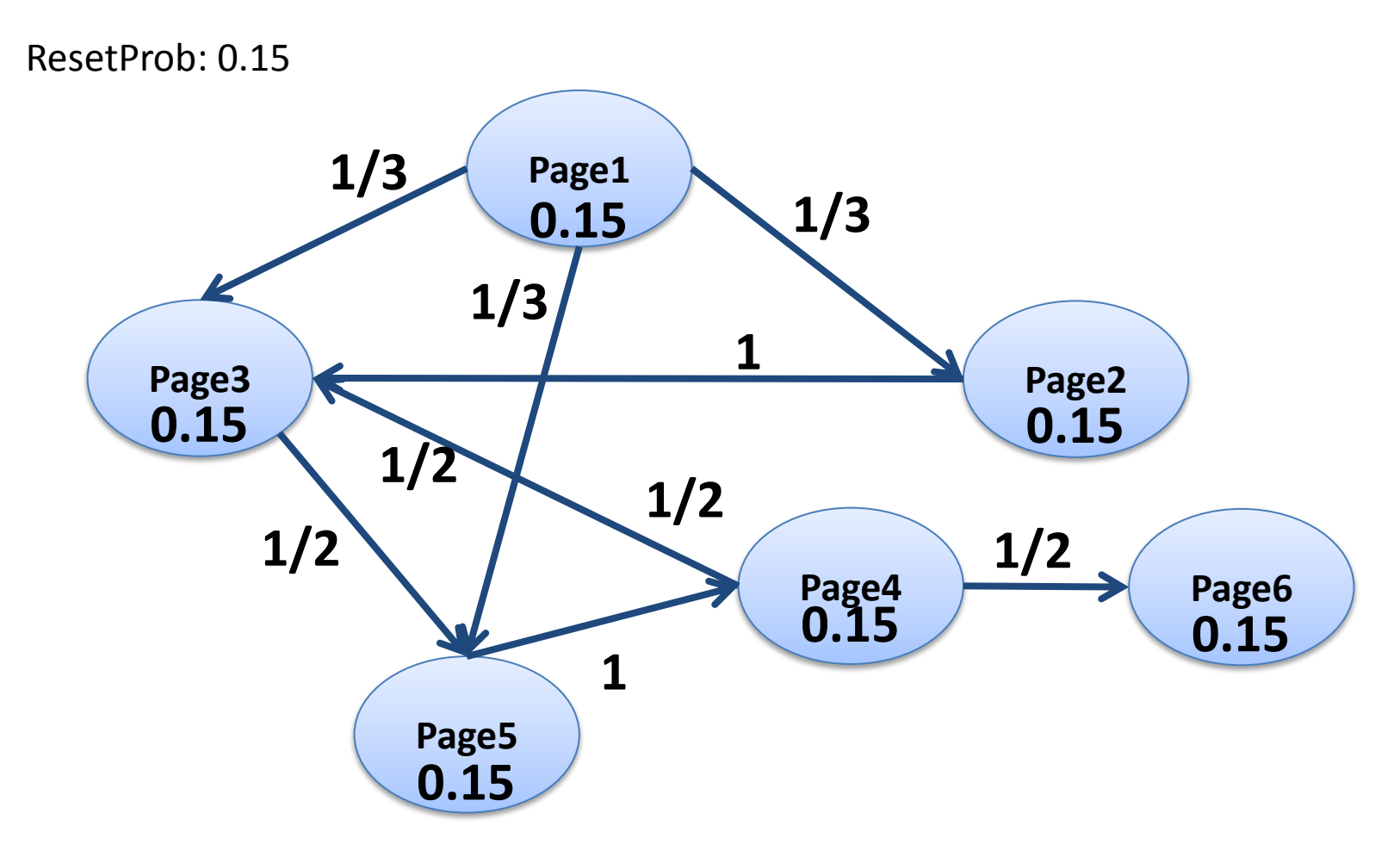

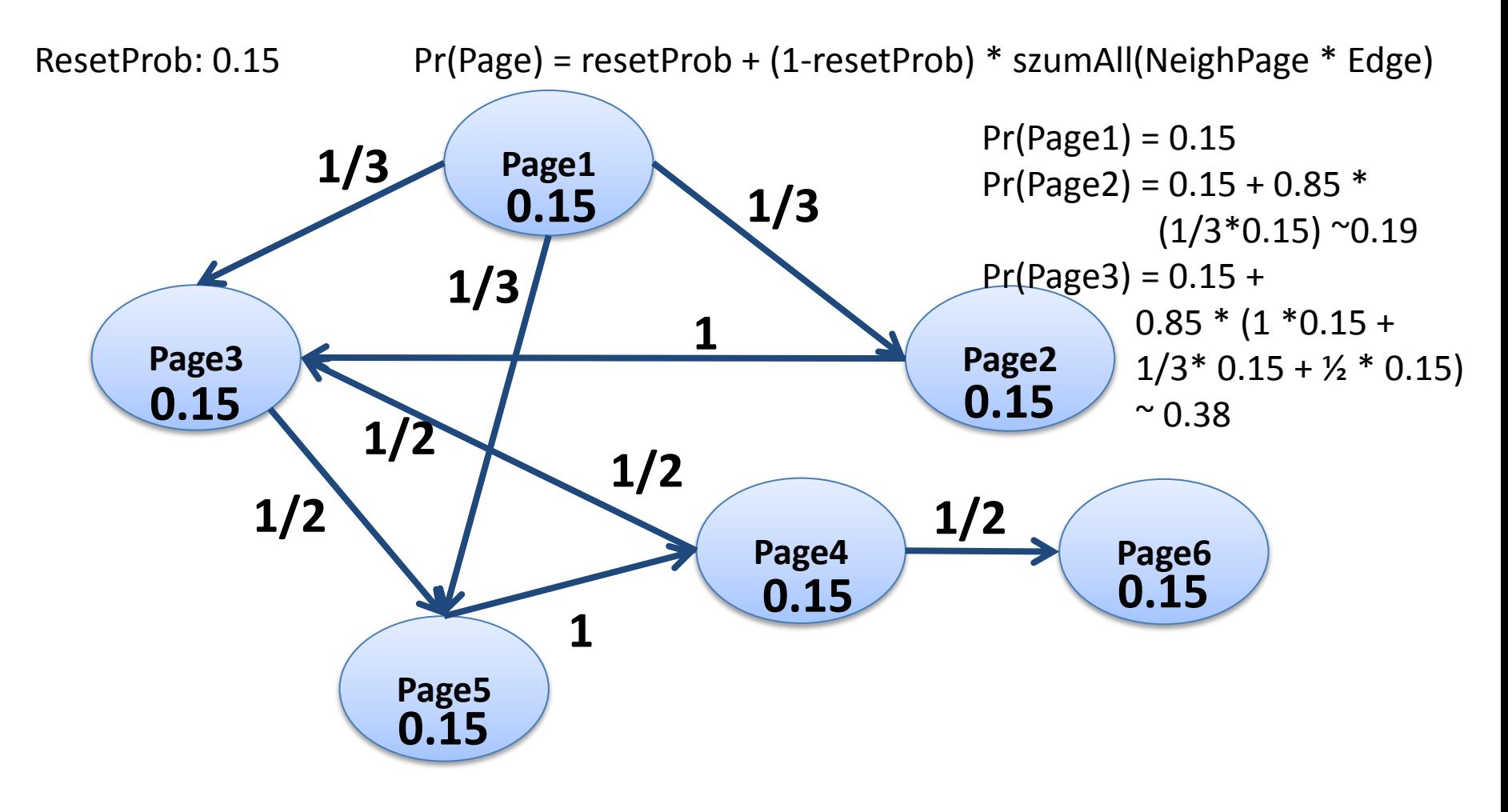

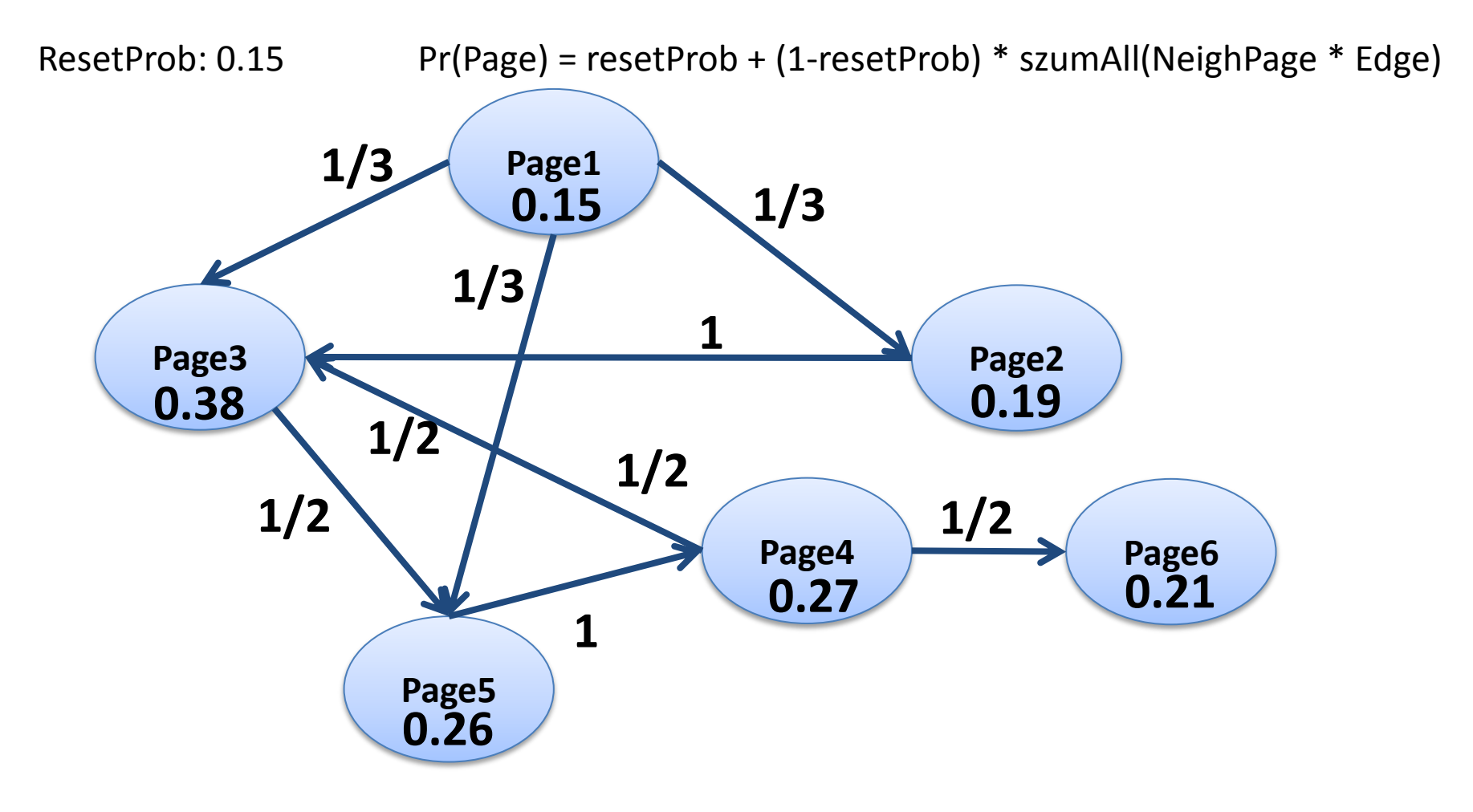

#### Kihívások

• Gráfok nagyok

– Milliós nagyságrendű csúcsok és élek

- Tárolás, feldolgozás egy serveren: – Memória limit
	- Lassú
- Tárolás elosztva:
	- Sok kommunikáció a gépek között

# Tipikus gráf feldolgozás

- Iteratív
- Minden csúcs rendelkezik értékkel
- Minden iterációban:
	- Újraszámolja a saját értékét a szomszédok és az élek alapján
- Iteráció vége:
	- Fix számú iteráció
	- Nincs új érték a gráfban

#### MapReduce?

- 1 job = 1 iteráció
- A reduce kulcsa nodeid, értéke az üzenetek
- Előny:
	- Ismert
- Hátrány:
	- Minden csúcs átmegy a hálózaton minden iterációban
	- Minden csúcs ki lesz írva a HDFS-re
	- Lassú, nem hatékony

#### Bulk Synchronous Parallel(BSP) Model

- "Think like a vertex"
- Originally by Valiant (1990)

Local Computation

Processors Communication

Barrier Synchronisation

#### Elosztott gráf feldolgozás

- "Think like a vertex"
- Minden csúcs legyen egy szerveren
- Így a szerverek csúcshalmazt tárolnak
- Egy iteráció lépése:
	- Gather: megkapjuk a szomszéd csúcsok értékét
	- Apply: Kiszámoljuk az új értéket
	- Scatter: elküldjük az új értéket a szomszédoknak

#### Csúcs tárolás

- Honnan tudjuk melyik csúcs melyik szerveren tárolódik?
- Lehetőségek:
	- Hash-alapú:
		- Hash(csúcs id) mod num(server)
		- Hasonló: P2P
	- Lokalitás-alapú
		- A szomszédos csúcsokat próbáljuk egy szerveren tárolni
		- Csökken a szerver-szerver közötti kommunikáció

## GraphX

- Optimális particionálás és indexelés a csúcsok és élek tárolására
- Alapstruktúra:
	- Property graph
- API
	- Bejárás
	- Elérés
- Alap függvények
	- PageRank
	- Connected components
	- Tringle counting

#### Property graph

• Felhasználói struktúrák a csúcsokhoz és élekhez

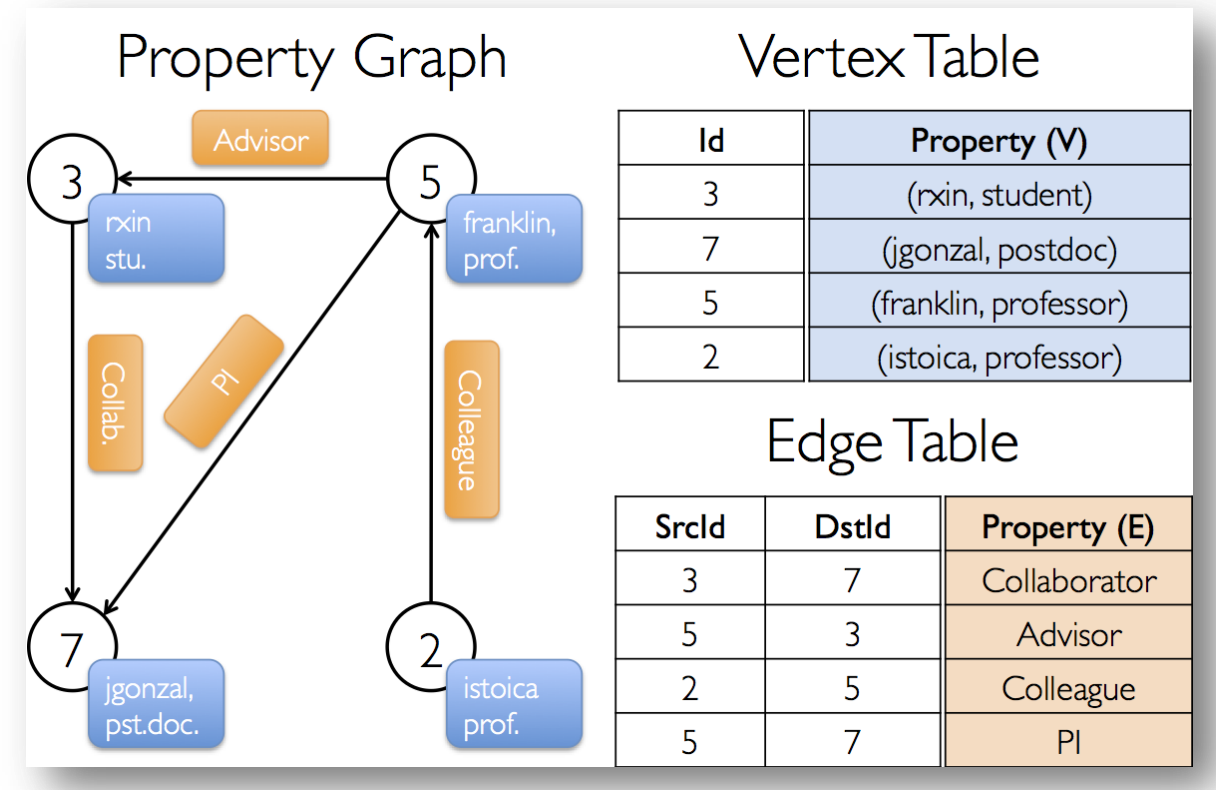

#### Optimális gráftárolás

Általában GraphX

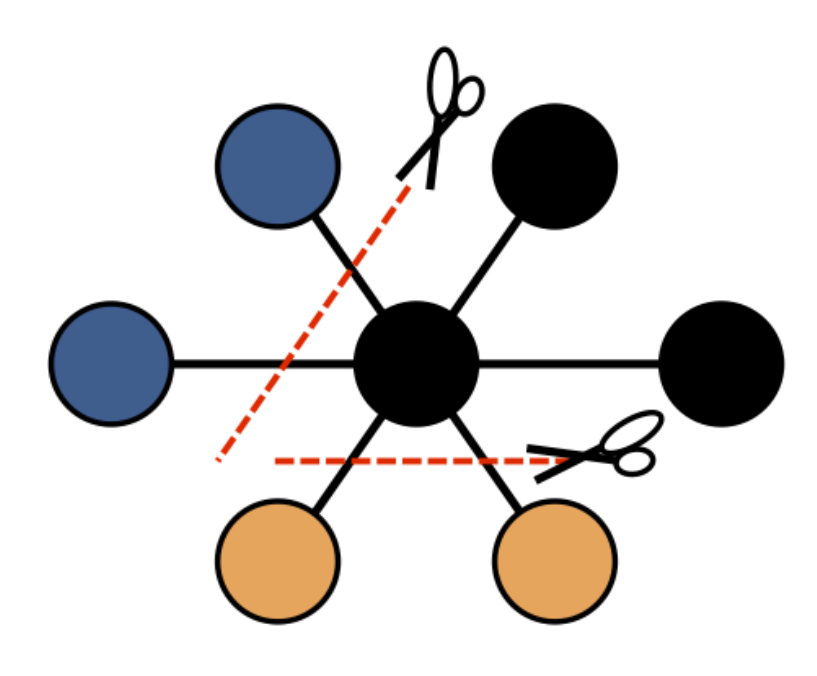

Edge Cut

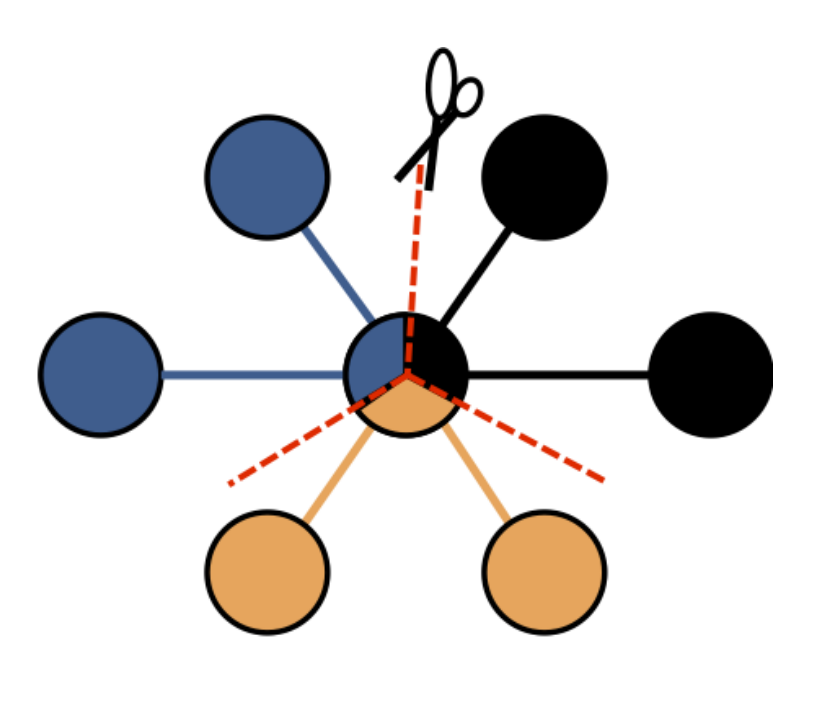

**Vertex Cut** 

#### Optimális adattárolás

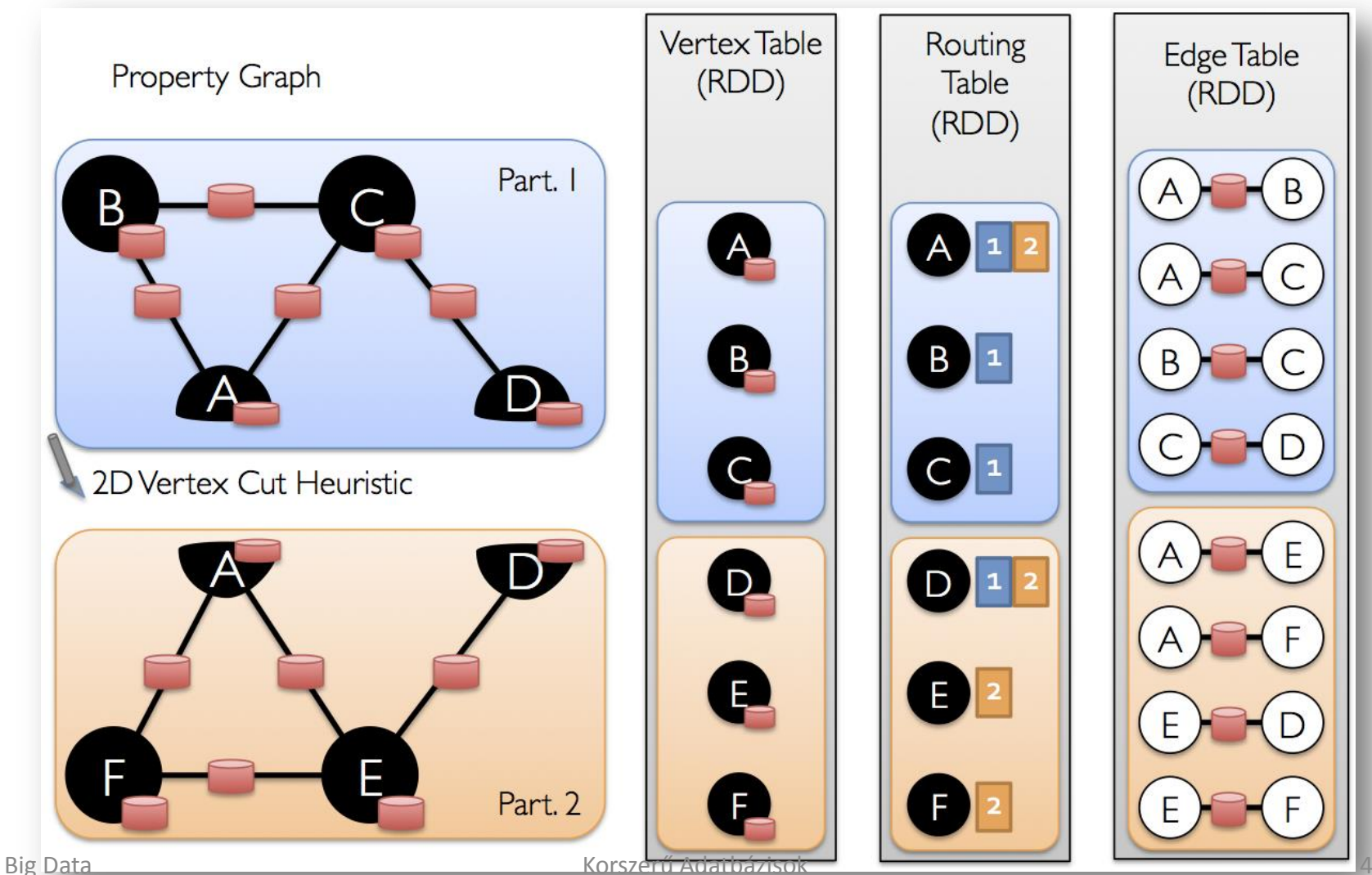

#### Gráf operátorok

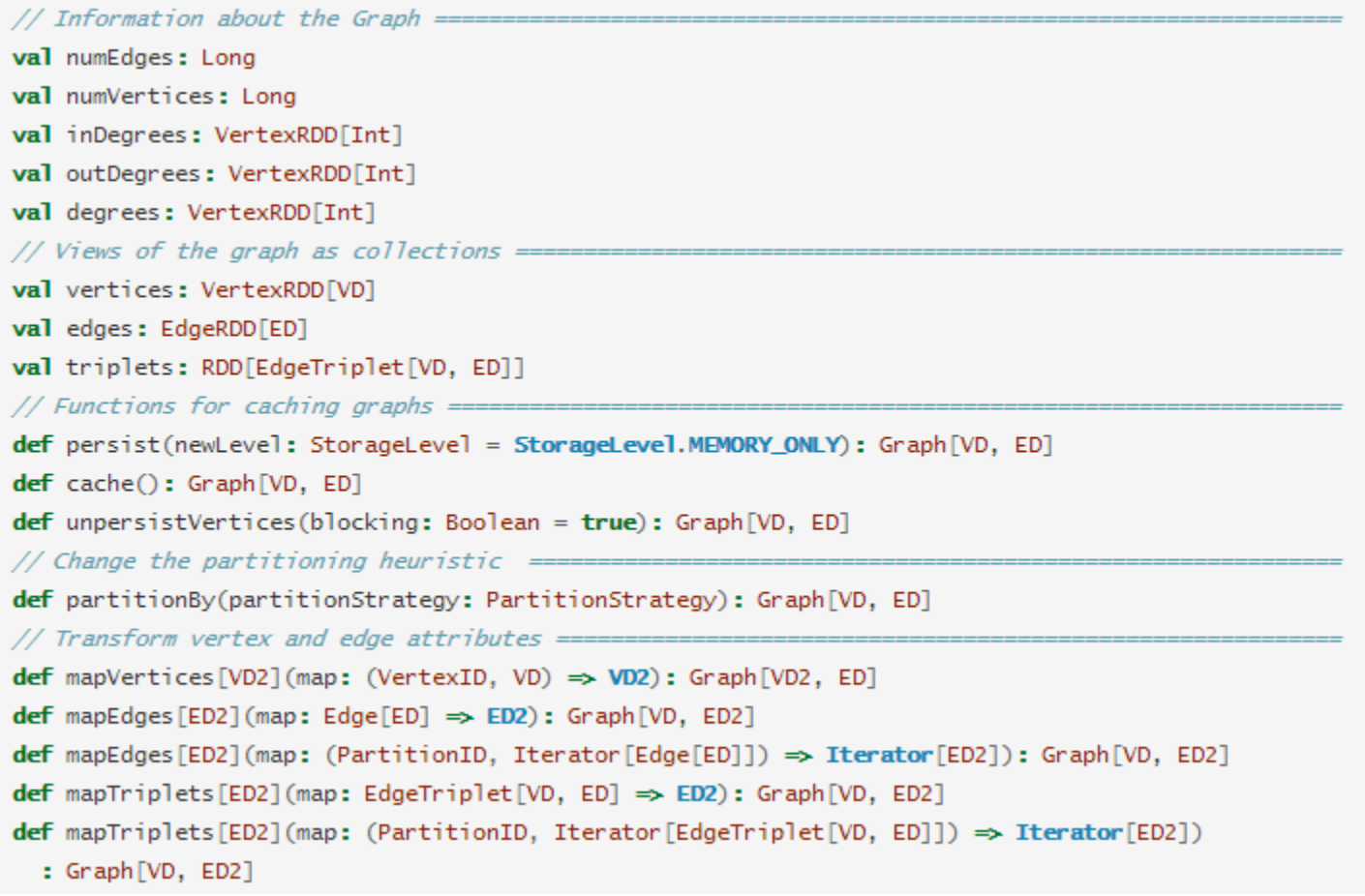

#### Gráf operátorok

```
// Modify the graph structure =
def reverse: Graph [VD, ED]
def subgraph(
    epred: EdgeTriplet[VD,ED] \Rightarrow Boolean = (x \Rightarrow true),
    vpred: (VertexID, VD) \Rightarrow Boolean = ((v, d) \Rightarrow true))
  : Graph [VD, ED]
def mask[VD2, ED2](other: Graph[VD2, ED2]): Graph[VD, ED]
def groupEdges(merge: (ED, ED) \Rightarrow ED): Graph[VD, ED]
// Join RDDs with the graph =========
def joinVertices[U](table: RDD[(VertexID, U)])(mapFunc: (VertexID, VD, U) \Rightarrow VD): Graph[VD, ED]
def outerJoinVertices[U, VD2](other: RDD[(VertexID, U)])
    (\text{mapFunc: (VertexID, VD, Option[U]) \Rightarrow VD2}): Graph [VD2, ED]
// Aggregate information about adjacent triplets =======
def collectNeighborIds(edgeDirection: EdgeDirection): VertexRDD[Array[VertexID]]
def collectNeighbors(edgeDirection: EdgeDirection): VertexRDD[Array[(VertexID, VD)]]
def aggregateMessages[Msg: ClassTag](
    sendMsg: EdgeContext[VD, ED, Msg] ⇒ Unit,
    mergeMsg: (Msg, Msg) \Rightarrow Msg,
    tripletFields: TripletFields = TripletFields.All)
  : VertexRDD[A]
```
#### GraphX

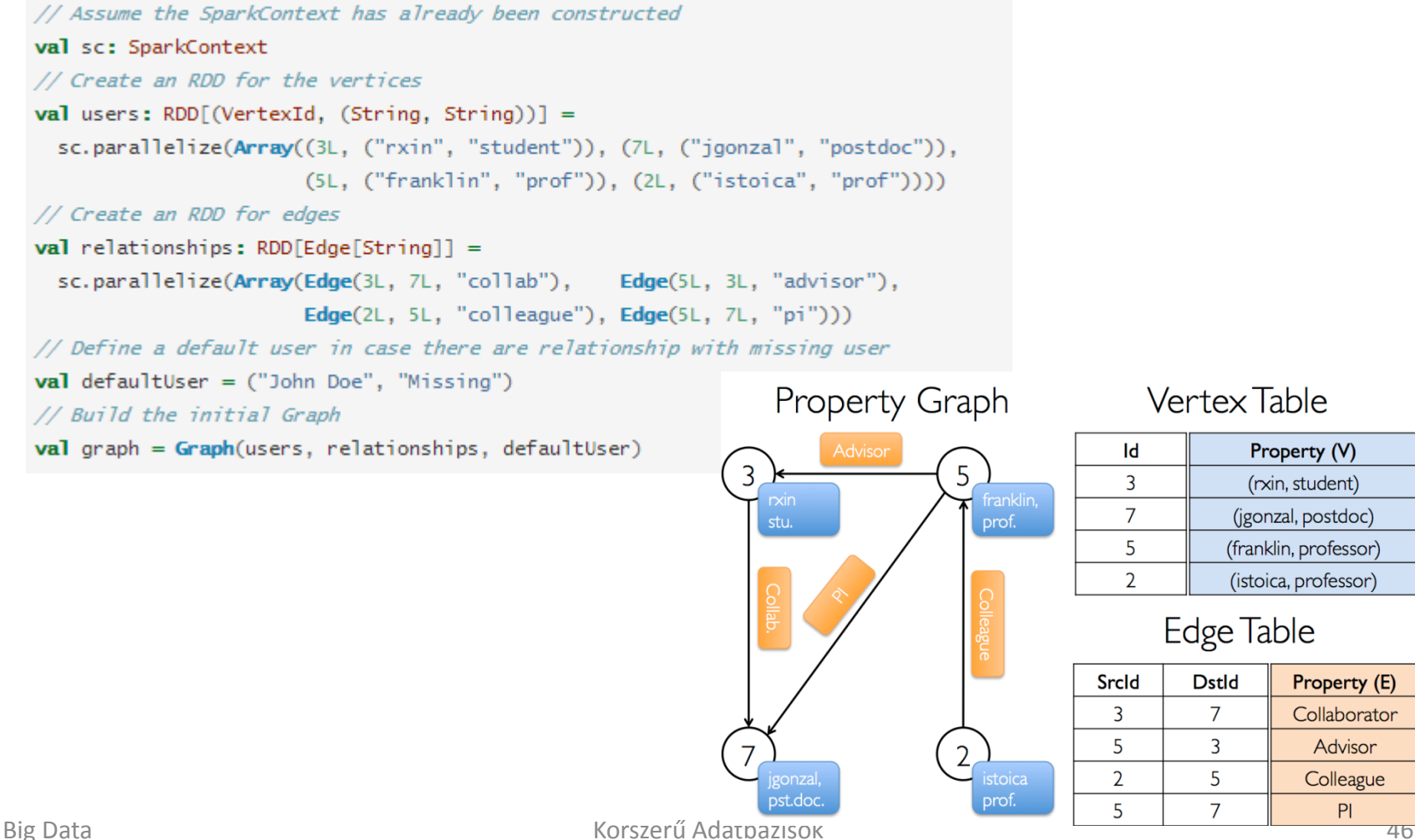

#### Spark eszközök

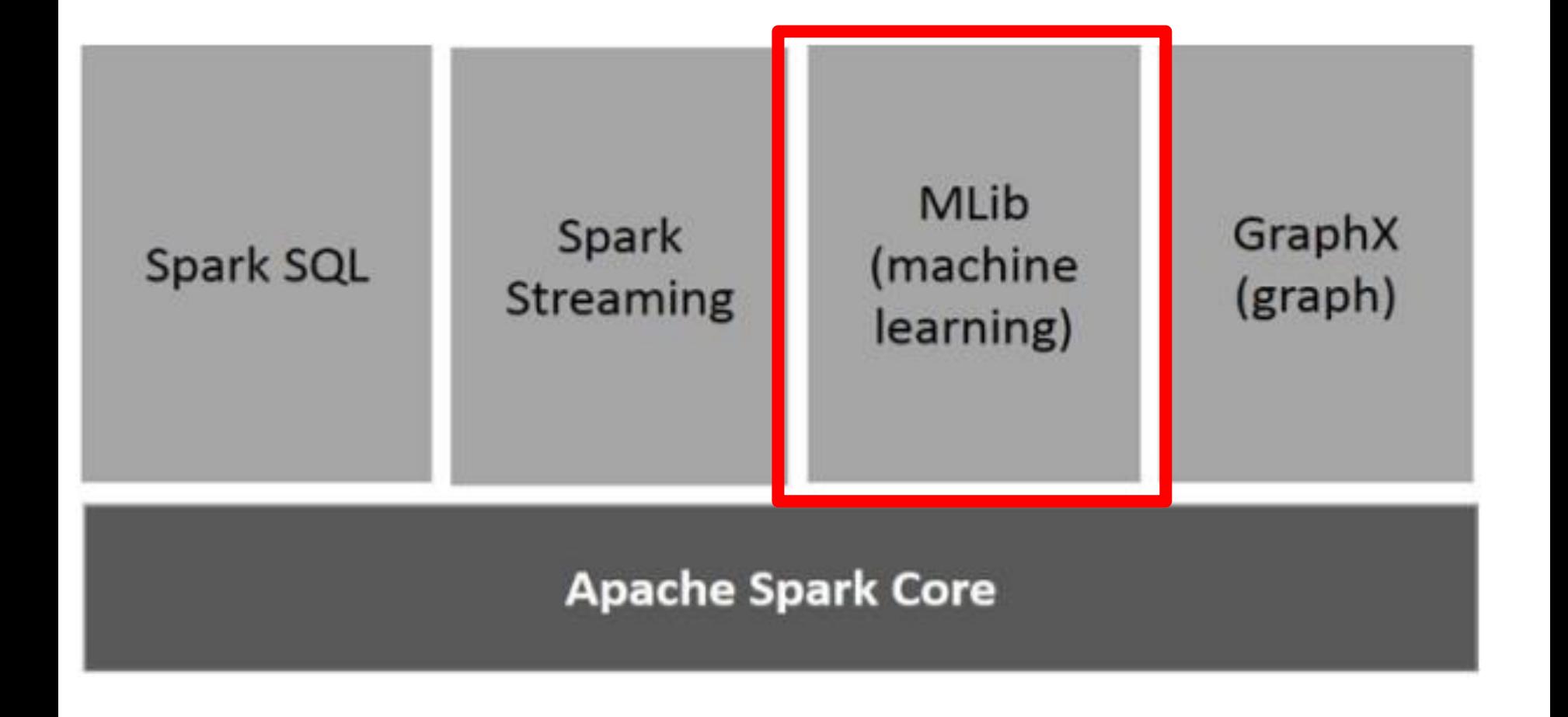

#### Machine Learning

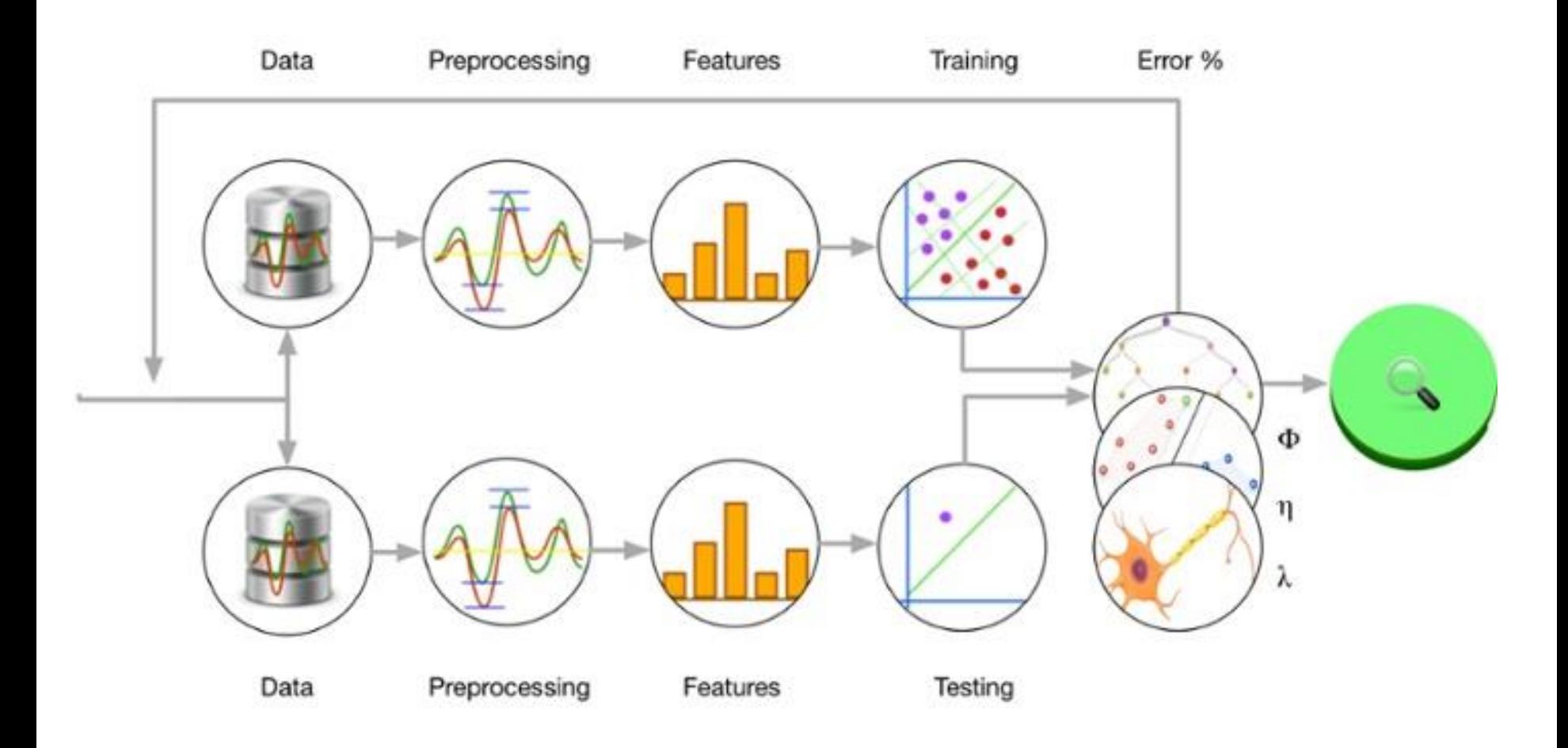

## Machine Learning Library (MLlib)

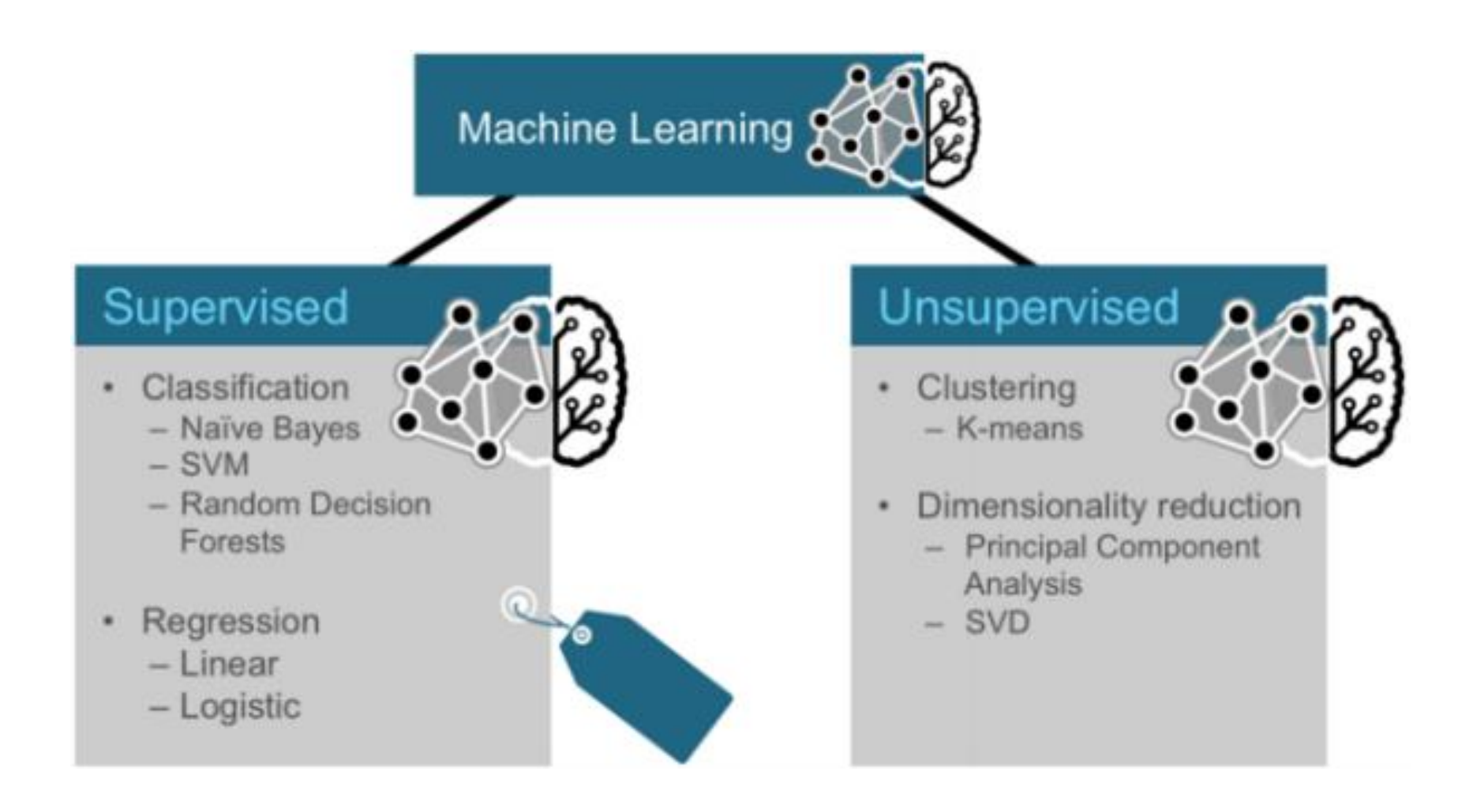

#### Classification

• Adatok címkézése / osztályokba sorolásaű

• pl:

– spam

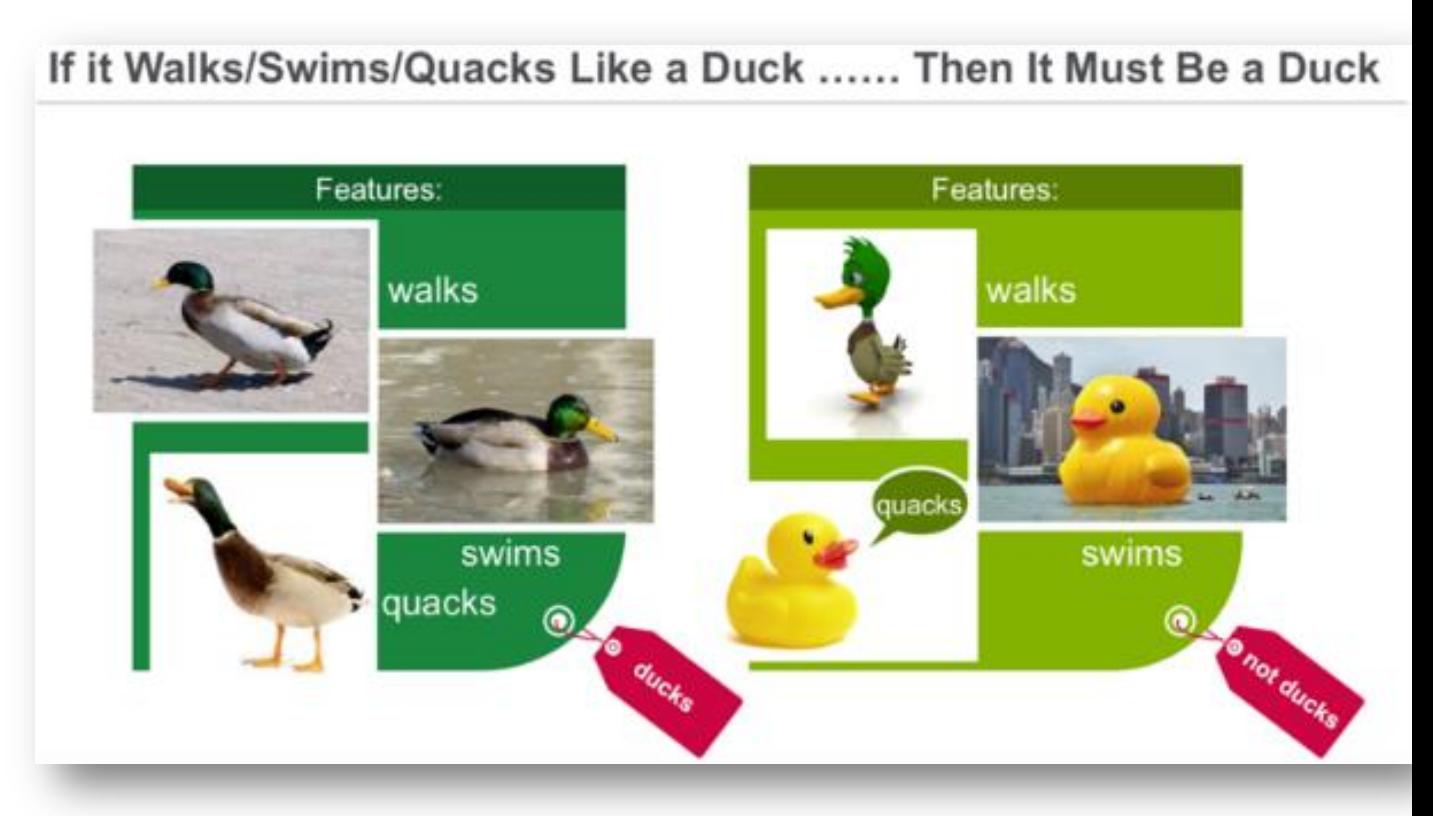

### **Clustering**

• Csoportok keresése

- pl:
	- Vevők csoportosítása
	- Anomália detektálás
	- Szöveg kategorizálása

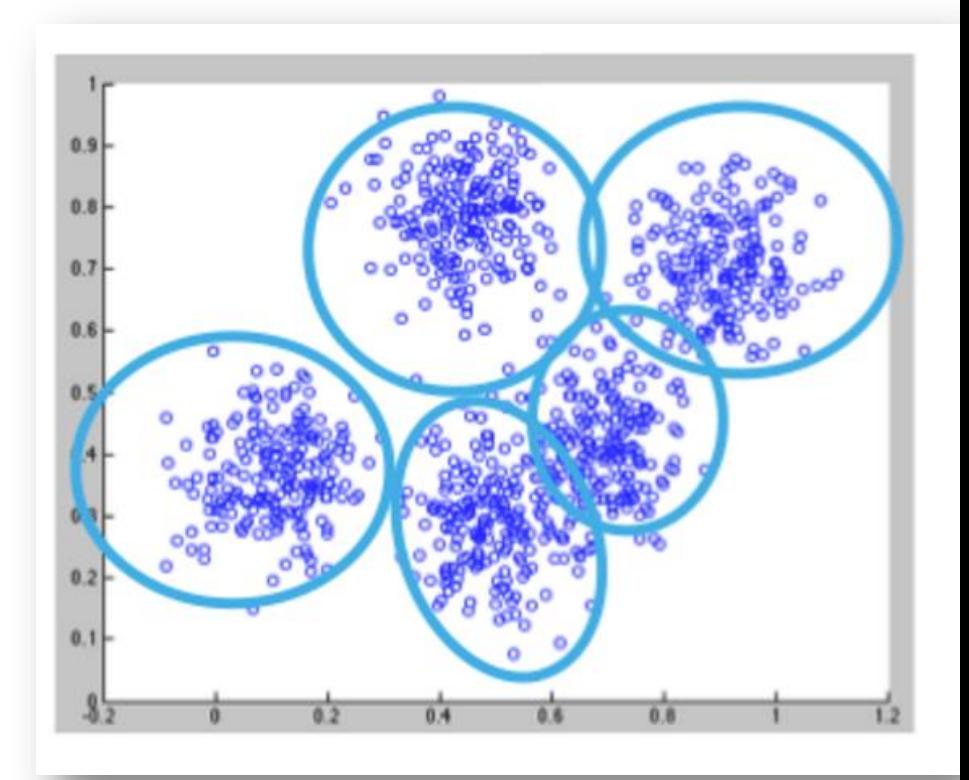

#### Collaborative Filtering

- Ajánló rendszerek
	- A múltban hasonló termékeket kedvelő userek a jövőben is kedveli fognak hasonló terméket.

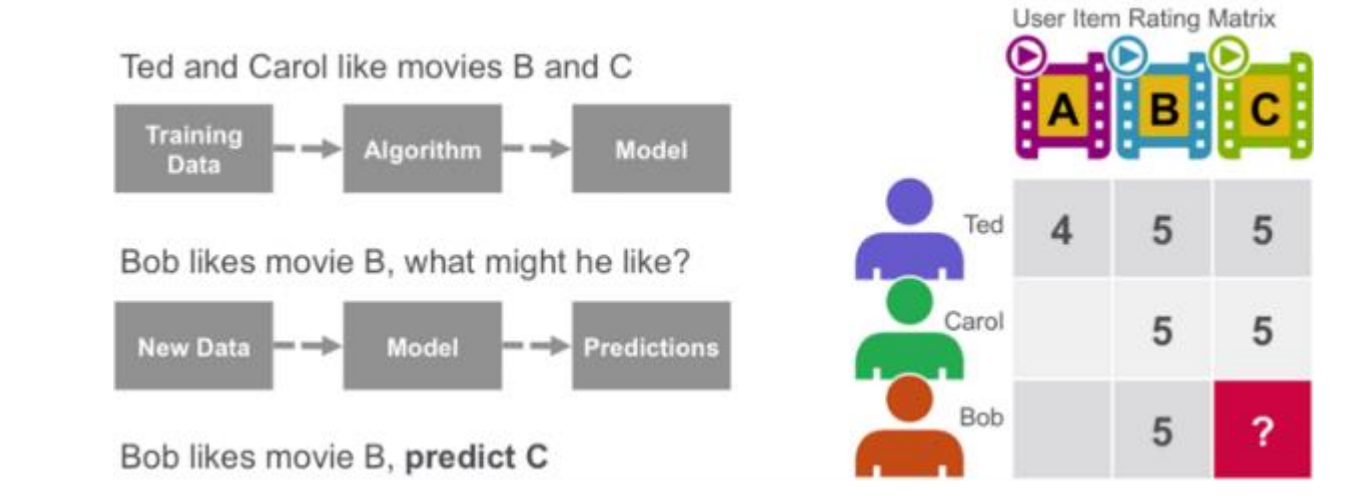

# Machine Learning Library (MLlib)

- 2 csomagban érhetőek el:
	- spark.mllib:
		- RDD-ken dolgozik
		- alacsonyabb szintű
	- spark.ml
		- DataFrame-ken dolgozik
		- magasabbszintű
		- pipeline-ok készítése

#### spark.ml package

- Építő elemi:
	- Transformer:
		- DataFrame-ből DataFrame-be alakít át
	- Estimator:
		- Egy algoritmus ami rátanul az adatra (egy model-t készít)
	- Pipeline:
		- Transformerek és Estimator-ok láncolt sorozata
	- Parameter
		- Különböző paraméterek a Trandformereknek, Estimatoroknek

#### Transformer

• példa:

– olvass be egy oszlopot ("text") készíts egy új oszlopot ("features vector") a term-frequency alapján (hányszor fordult elő a szó a dokumentumban)

#### **val hashingTF = new HashingTF()**

.setInputCol("text") .setOutputCol("features")

#### Estimator

• példa:

– Logisztikus regresszió

**val lr = new LogisticRegression()** .setMaxIter(10) .setRegParam(0.01)

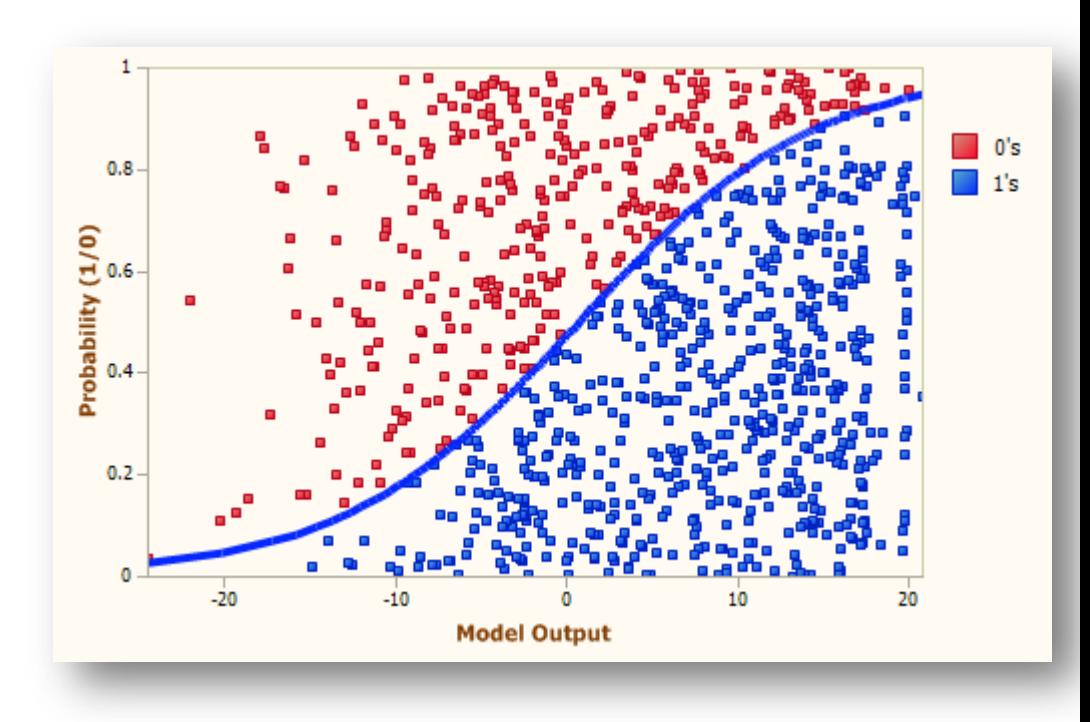

### Pipeline

- Az egyes komponenseket egy sorba rakjuk
	- Alakítsd a szövegeket dokumentummá
	- alakítsd a szavakat számmal rendelkező feature vektorrá
	- Tanulj rá az adathalmazra

**val pipeline = new Pipeline()**

.setStages(Array(tokenizer, hashingTF, lr))

**val model = pipeline.fit(training)**

#### Pipeline

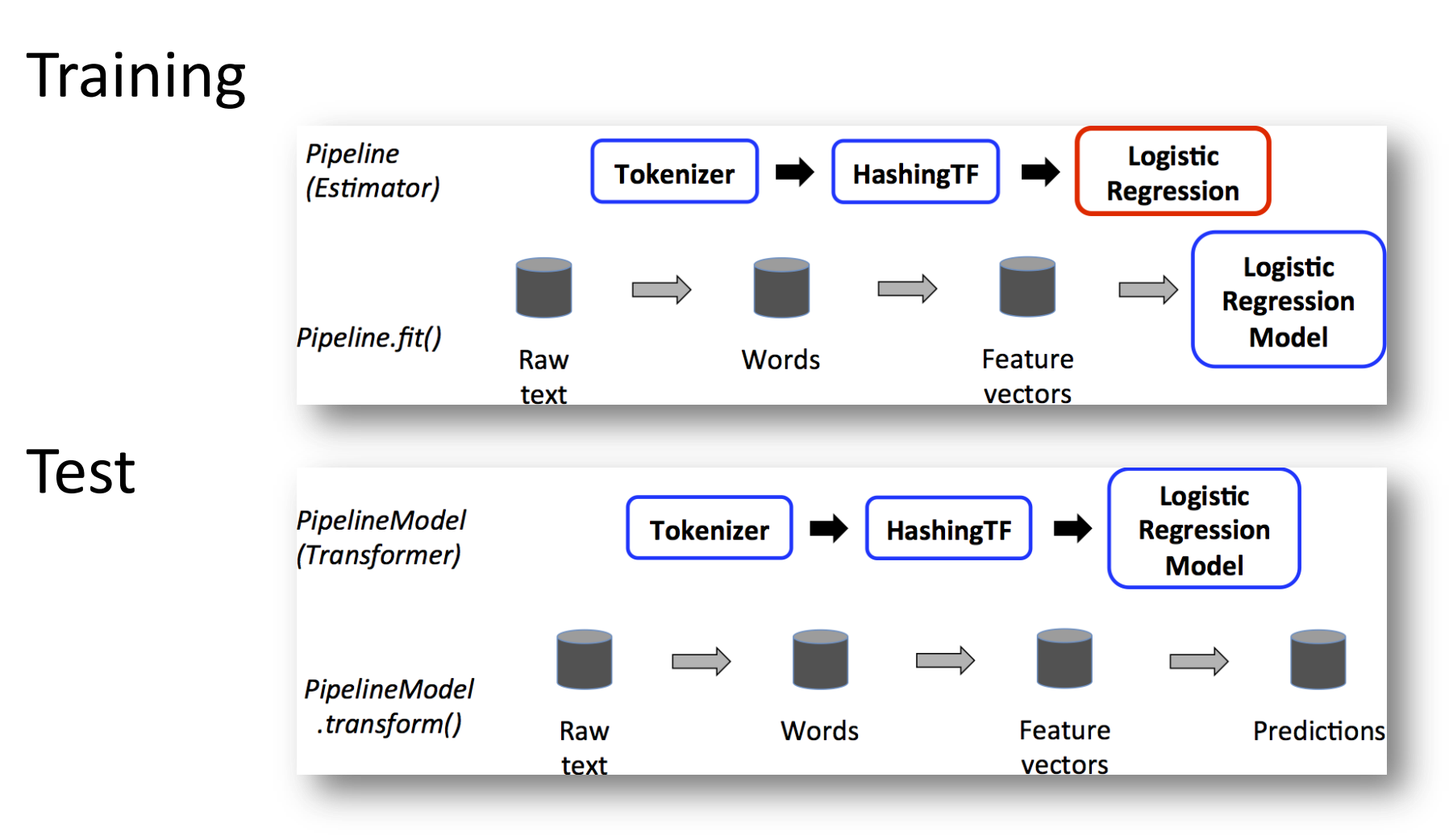

#### Parameters

- Két lehetőség paraméterek átadására
	- 1. Az instance-nak adjuk meg
		- logreg.setMaxIter(10)
	- 2. Készítünk egy ParamMap-et
		- 'maxIter' -> 10
		- Ezt a ParamMap-et minden instance használni fogja
		- Ez felülírja a setter-ekkel beállított értéket

#### Model selection via Cross-Validation

**// We use a ParamGridBuilder to construct a grid of parameters to search over. // With 3 values for hashingTF.numFeatures and 2 values for lr.regParam, // this grid will have 3 x 2 = 6 parameter settings for CrossValidator to choose from. val paramGrid = new ParamGridBuilder() .addGrid(hashingTF.numFeatures, Array(10, 100, 1000)) .addGrid(lr.regParam, Array(0.1, 0.01)) .build()**

**// Note that the evaluator here is a BinaryClassificationEvaluator and // its default metric is areaUnderROC. val cv = new CrossValidator() .setEstimator(pipeline) .setEvaluator(new BinaryClassificationEvaluator) .setEstimatorParamMaps(paramGrid) .setNumFolds(2) // Use 3+ in practice**

#### Köszönöm a figyelmet!